**Question:** What is a Jigsaw profile?

- **Answer:** A Jigsaw profile is a user account that is associated to a person's email. User profiles are unique to unique emails.
- **Question:** What information is required to create a profile?
- **Answer:** Email, password, first and last name, country, city, and time zone. Optional items are Presenter images and attendee avatars.
- **Question:** Why do I need a Jigsaw profile?
- **Answer:** Four Reasons:
	- 1. To join a session in which you were invited via an invitation.
	- 2. To join a session in which you were invited via a password requested link.
	- 3. To upload an avatar.
	- 4. To view session recordings shared by the Presenter.

Step 1: Go to www.jigsawme.com.

Step 2: Choose, Host or Join.

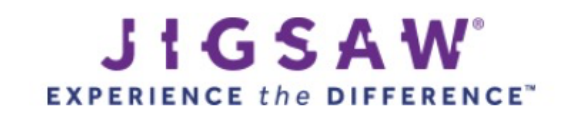

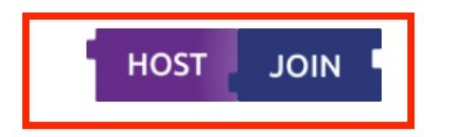

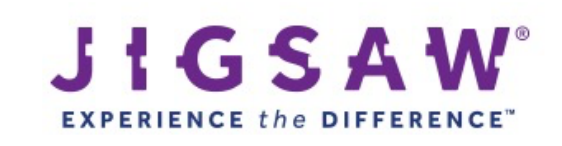

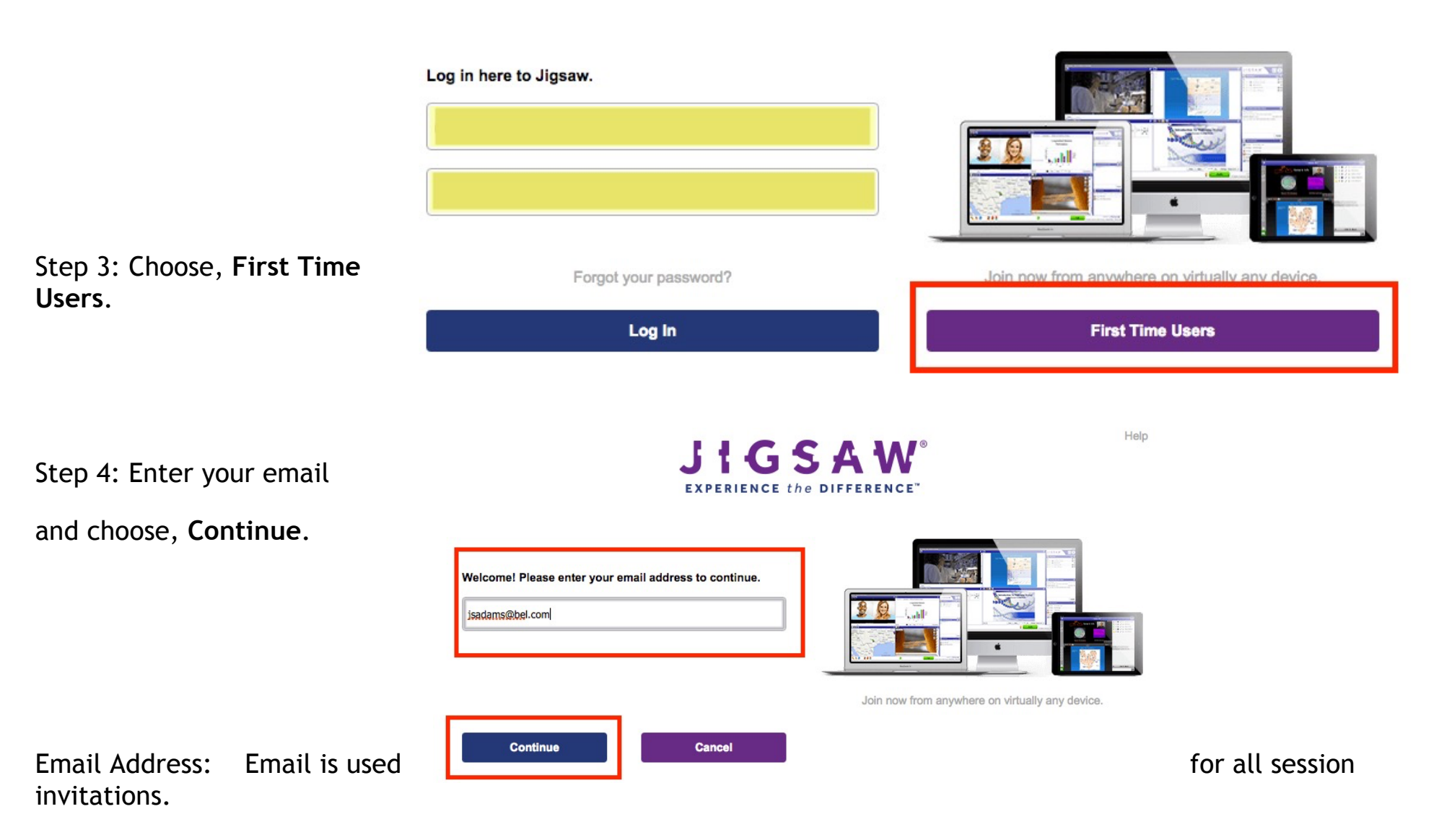

Help

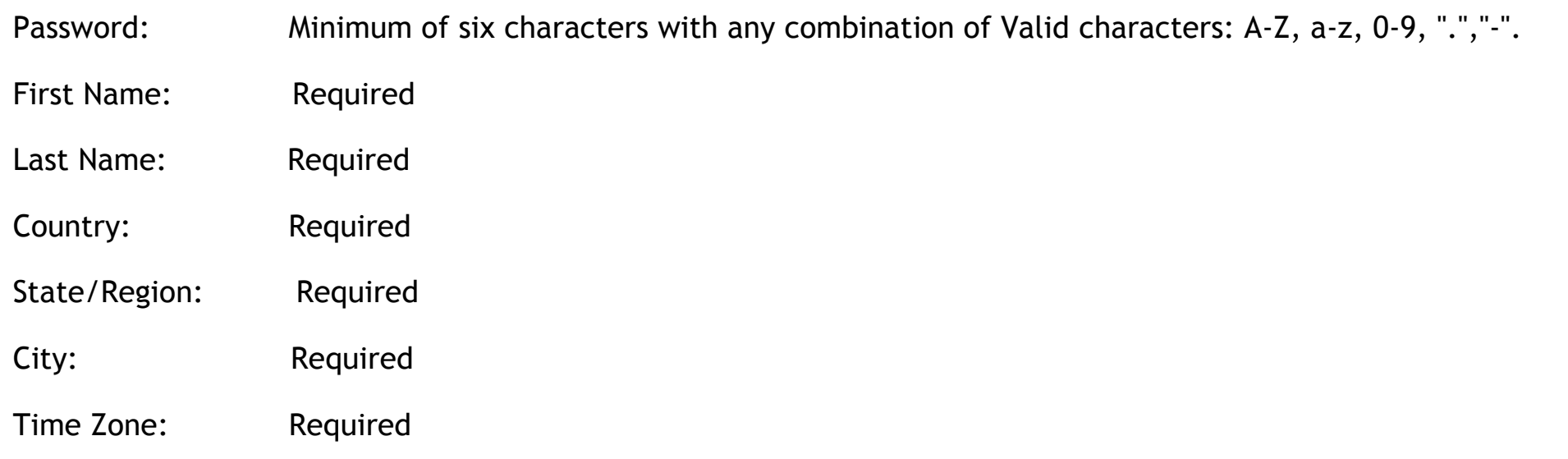

*Note: Critical elements are required to ensure accuracy of your session. They are country, state/region, city and time zone, This information places you on the map and ensures the correct time of your session is reflected based on your time zone. We will never share this information with anyone or use it to send you unsolicited mail.*

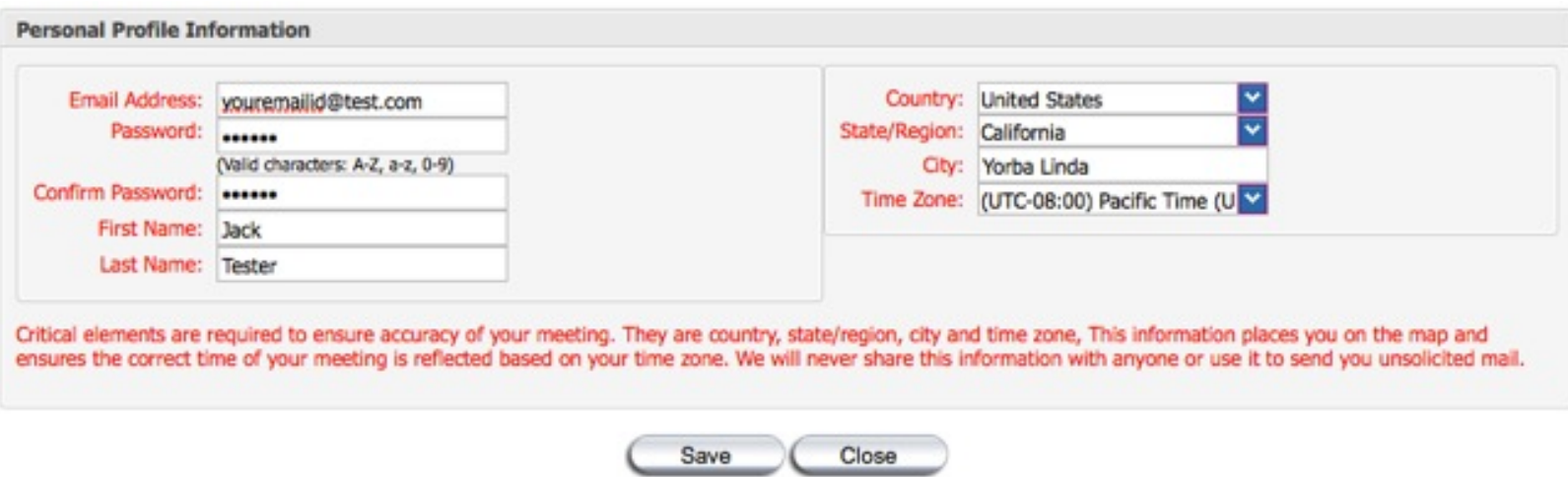

## **Online Password Reset: Security Questions / Answers**

The online password reset allows existing Jigsaw users the ability to add security questions to their profile so that they can reset their password online.

Once you have logged into your Jigsaw account, edit your profile, and then choose the option to "Use Security Questions / Answer to set your password online".

Select the question to use.

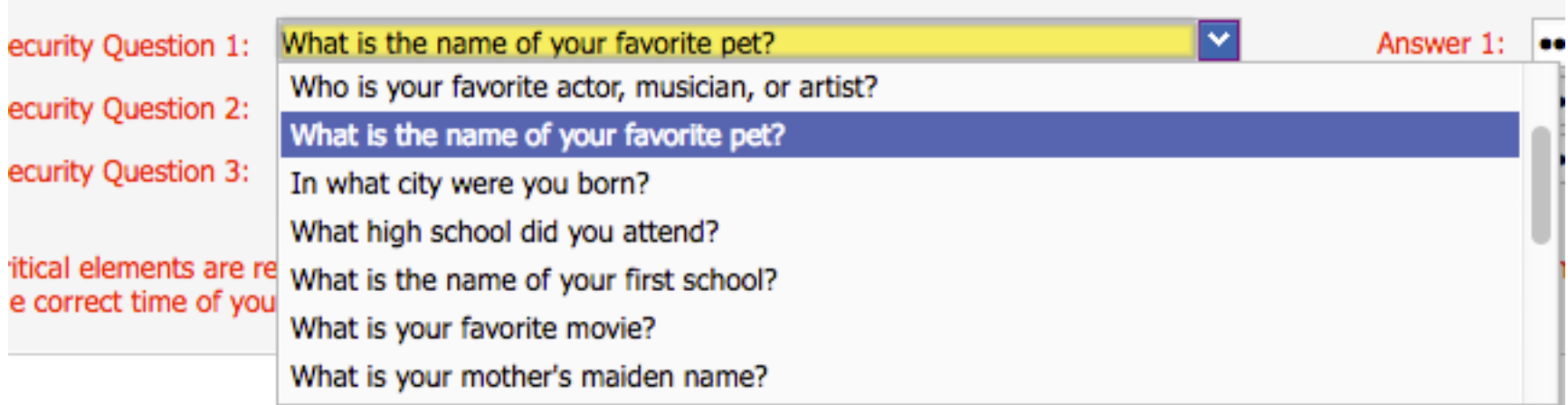

Then enter your answer. By default all answers are hidden.

To show the answers click the "eye" icon.

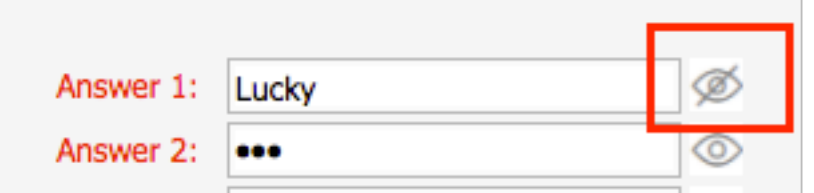

Once three questions and answers have been selected and answered, you can use the online password reset option should you need to reset your password in the future.